## catchall@rodes.biz

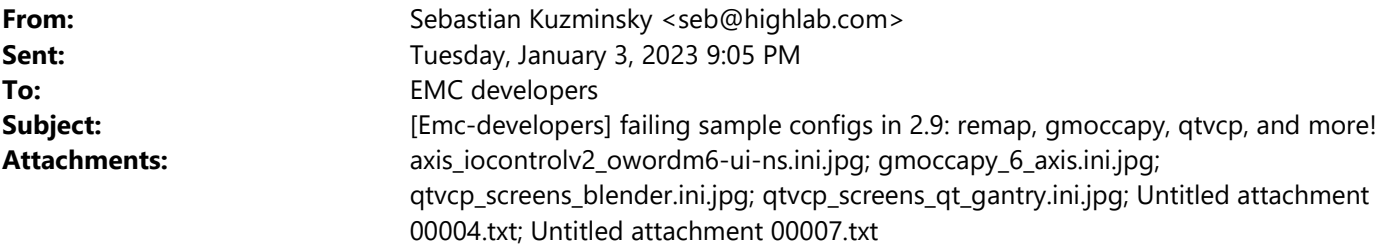

I wrote a test tool that installs linuxcnc-uspace.deb on a minimal Debian Bookworm system, and launches each of our "sim" sample configs.

No big surprise, many of them don't work.

The list of broken configs is:

- \* axis/iocontrolv2/owordm6-ui-ns.ini
- \* axis/lathe-fanucy/lathe-fanucy.ini
- \* axis/profile\_axis.ini
- \* most of axis/orphans/\*
- \* most of axis/remap/\*
- \* axis/vismach/3axis-tutorial/3axis-tutorial.ini
- \* axis/vismach/rolfmill/rolfmill.ini
- \* craftsman/\*
- \* most of gmoccapy/\*
- \* most of qtvcp\_screens/\*
- \* most of gscreen/\*

If any of these are near and dear to you, please take a look.

I've attached screenshots from a few that made it far enough to display a window (many configs failed before displaying anything).

The test tool is here if anyone wants to check it out (at some point i may try to integrate it with the buildbot):

https://github.com/SebKuzminsky/linuxcnc-config-test

-- Sebastian Kuzminsky